UTC SI28

# Tr@ces

Rapport

CHHUN JULIE PACCOU KILIAN DEFOSSEZ JULIETTE DUHAMEL CORENTIN BELVAL MAEL

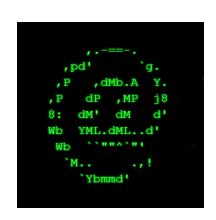

Semestre P20

# Table des matières

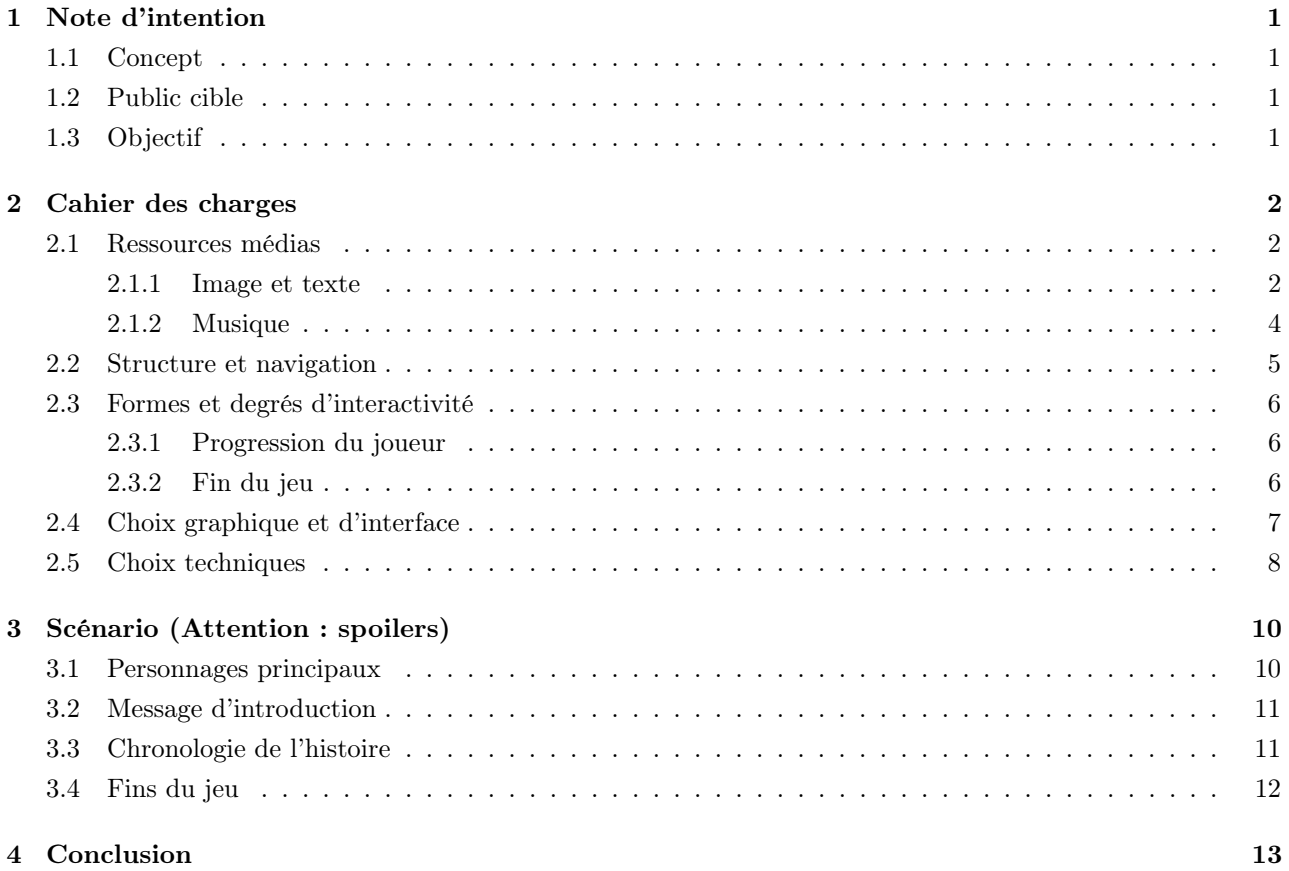

## <span id="page-2-0"></span>1. Note d'intention

### <span id="page-2-1"></span>1.1 Concept

Notre projet est un jeu sous la forme d'une enquête se basant sur la recherche d'information au sein de différentes traces numériques pour reconstituer le parcours d'une personne avant un événement tragique.

Pour progresser, le joueur devra croiser les informations de différentes sources (réseaux sociaux, boîte mail, dossier médical, compte en banque...) pour pouvoir accéder à de nouvelles sources et reconstruire morceaux par morceaux le parcours de la victime. La progression ne sera pas linéaire, et la découverte de l'histoire pas forcément chronologique, elle dépendra de l'ordre dans lequel le joueur suit les pistes et associe les éléments.

<span id="page-2-2"></span>Un proche du joueur a disparu, il va chercher à découvrir ce qui lui est arrivé. Est-ce volontaire, a-t-il été enlevé, ou est-ce pire ? Pour le découvrir, il va écumer son ordinateur à la recherche d'indices...

### 1.2 Public cible

Ce projet s'adresse aux adolescents et jeunes adultes. Il sera nécessaire d'être suffisamment âgé pour saisir les différentes informations, même celles qui semblent peu utiles au premeir abord, afin de reconstituer l'histoire. De plus, projet cible un public déjà sensibilisé à l'utilisation d'un ordinateur, car le joueur sera "lâché" devant l'écran d'accueil de l'ordinateur, et il devra se débrouiller par lui-même.

### <span id="page-2-3"></span>1.3 Objectif

L'objectif de ce projet est de proposer une expérience stimulante au joueur avec la résolution d'une enquête dans laquelle il est directement concerné : déchiffrer les énigmes et mettre en lien les différents indices qu'il trouve sur l'ordinateur participent au développement de son esprit logique. Permettre au joueur d'expérimenter des émotions telles que la curiosité, le doute, et pourquoi pas l'anxiété, est également un des buts recherchés.

# <span id="page-3-0"></span>2. Cahier des charges

### <span id="page-3-1"></span>2.1 Ressources médias

#### <span id="page-3-2"></span>2.1.1 Image et texte

Le concept du jeu tournant autour de la collecte d'informations au sein d'un ordinateur, les ressources les plus utilisées seront visuelles. Ce sera par des combinaisons d'images et de textes que le joueur obtiendra les informations clés de l'histoire.

Nous avons choisi d'ancrer le récit dans le réel, et donc d'utiliser des visuels de vrais sites et applications, pour favoriser l'immersion mais aussi par souci de moyen. Il ne serait pas judicieux de chercher à créer de faux sites sans graphiste dans l'équipe et dans un temps assez limité.

Ainsi pour créer nos visuels nous avons eu recours à plusieurs procédés, selon le degré de modification ou de personnalisation dont nous avions besoin :

— Aucune modification : Nous avons simplement fait un capture du visuel (exemple : sites de "remplissage" ne contenant pas d'éléments d'intrigue)

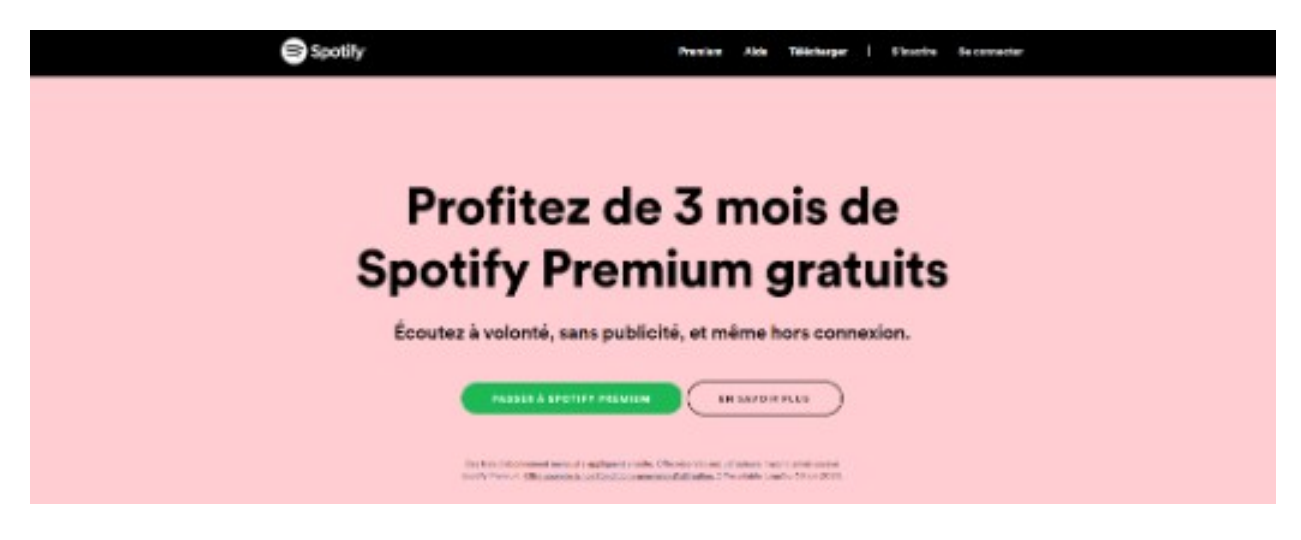

— Modifications moyennes : Nous avons utilisé l'outil d'inspection présent dans tous les navigateurs pour modifier directement le code HTML de la page souhaitée et utilisé photoshop pour réaliser les modifications non permises par cette méthode (exemple : sites essentiels à l'intrigue).

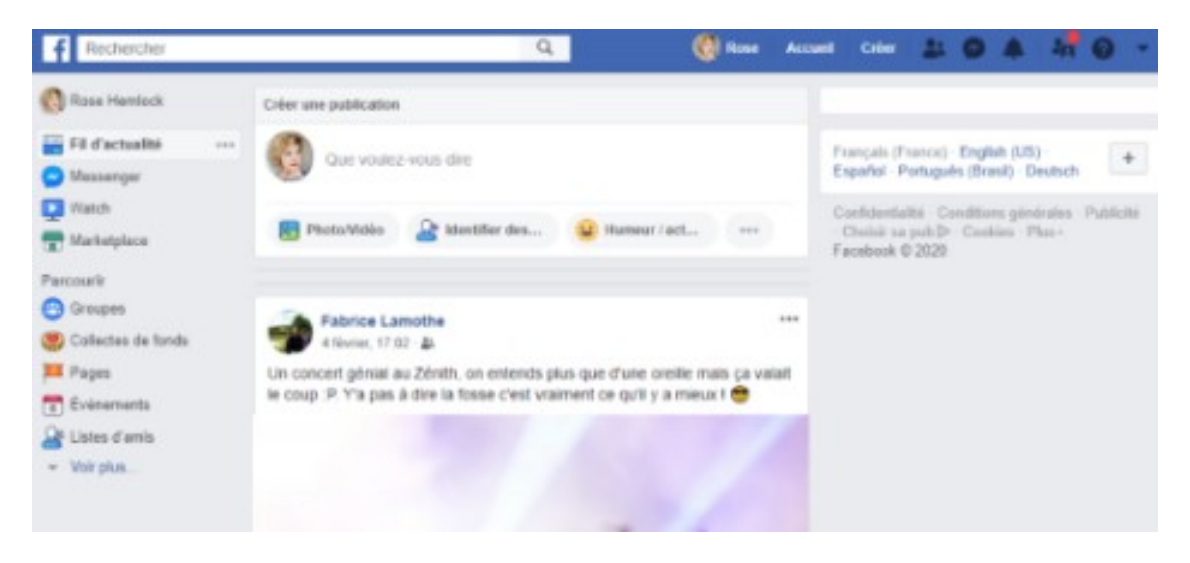

— Nous avons aussi utilisé des application et sites qui peuvent être modifiés pour créer ce que nous avions besoin (exemple : calendrier)

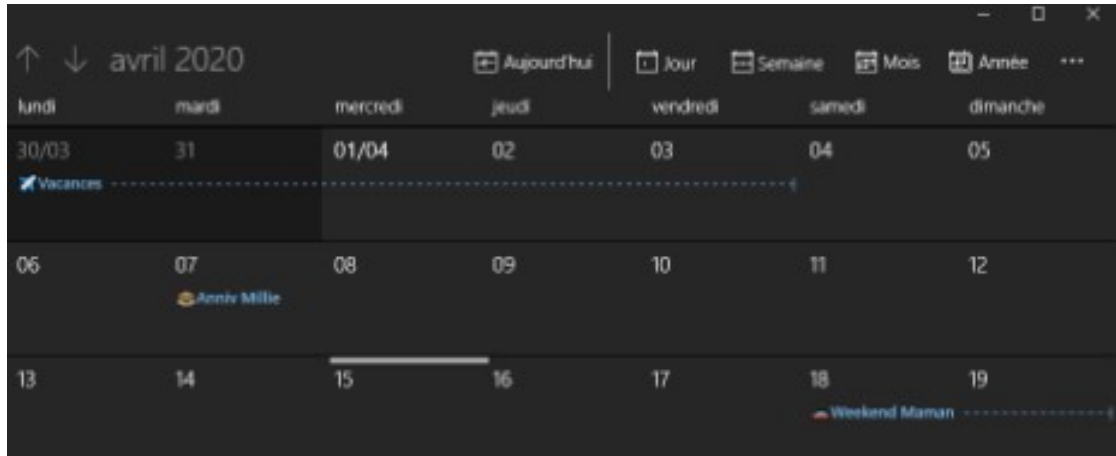

— Modification importantes : Nous avons codé directement l'élément Web voulu en HTML /  $\mathrm{CSS}$  / JS (exemple : application de messagerie)

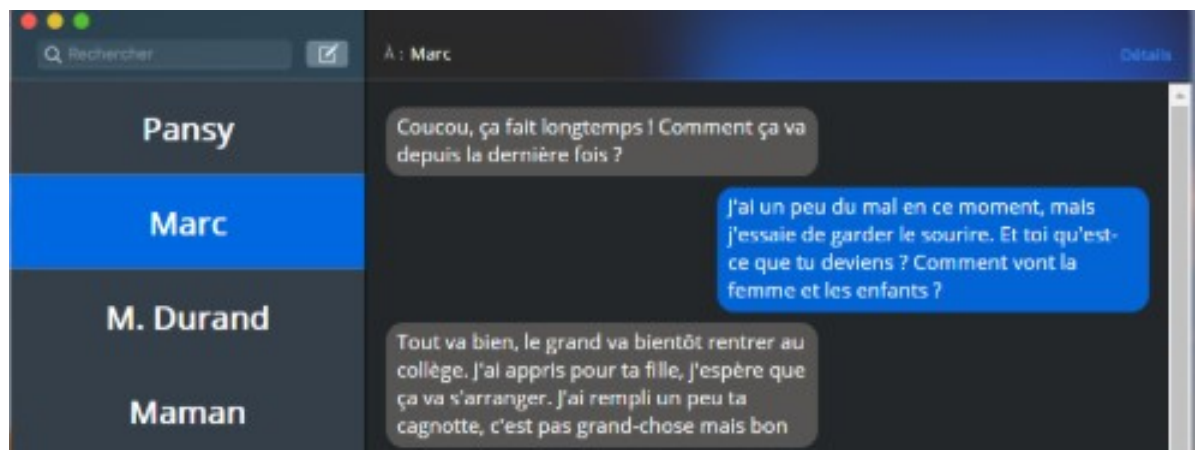

### <span id="page-5-0"></span>2.1.2 Musique

Etant donné que le jeu se base sur une interaction avec un ordinateur, l'action est relativement lente et pas forcément très engageante. Nous avons donc souhaité inclure un fond sonore qui servira à accompagner le joueur et à lui suggérer un état d'esprit.

Pour cela nous avons choisi un fond sonore inquiétant, avec une mélodie lente, peu d'instruments et un volume bas. En effet, le joueur est censé être à la recherche de sa soeur disparue et découvre au fur et à mesure les événements qui ont mené à sa disparition.

La bande son est composée de neuf pistes, dont cinq composées par Mylatestfantasy et quatres composées par Peder B. Helland.

### <span id="page-6-0"></span>2.2 Structure et navigation

Pour rendre l'expérience diverse et intéressante, nous souhaitions que le joueur ait à chercher dans un panel de sources d'information varié. Nous avons donc listé différentes sources adéquates avant de les organiser dans une mind-map sous forme d'arborescence.

Afin d'introduire une notion de progression, nous avons jugé nécessaire de bloquer l'accès à certaines sources et de permettre le déverrouillage à partir d'autres sources accessibles. Nous avons donc ajouté sur la mind-map les conditions d'accès qui reliaient les différentes sources.

Nous avons alors découpé le scénario sous forme de points clés, que nous avons répartis dans les différentes sources d'informations. Les points les plus importants, notamment ceux concernant la fin de l'histoire ont été placés dans des sources verrouillées.

Enfin, nous avons créé du contenu de "remplissage", pour brouiller les pistes, rendre le tout plus réaliste et faire en sorte qu'il soit plus difficile de déterminer quelles informations sont utiles.

Ci-dessous vous trouverez une version simplifiée de la mind-map, sans les points de scénario associés pour ne pas spoiler.

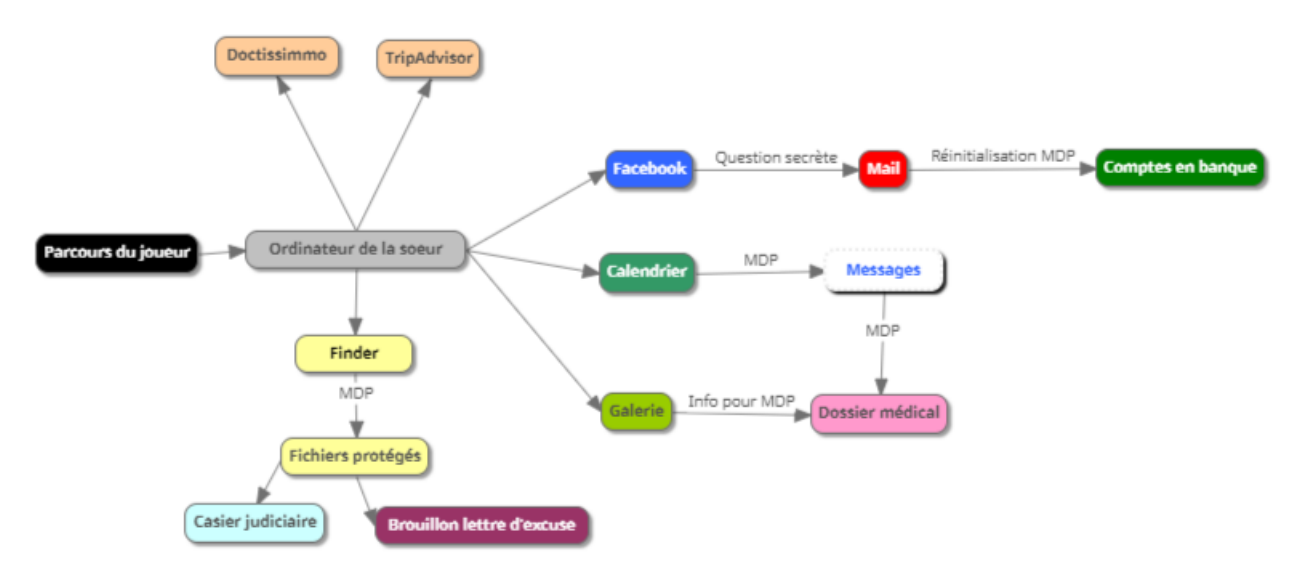

### <span id="page-7-0"></span>2.3 Formes et degrés d'interactivité

### <span id="page-7-1"></span>2.3.1 Progression du joueur

Le jeu fait appel à une interactivité interne car le joueur fait partie intégrante de l'histoire puisqu'il y incarne un personnage, à savoir le frère de la personne disparue. Il découvre l'histoire en cliquant sur les icônes du bureau de l'ordinateur et en naviguant sur les différentes applications, en ayant de plus accès à la navigation verticale (scrolling). Aucun vrai site n'a été intégré, seulement des images, ceci pour que le joueur ne se perde pas dans les informations et qu'il ait un cadre dans lequel chercher.

De plus, afin de guider le joueur dans sa recherche, les indices les plus importants ont été protégés par mot de passe. Cela incite le joueur à explorer pour les découvrir et lui indique qu'il lui reste des choses à trouver. Cela permet aussi de réguler légèrement la découverte de l'histoire pour garder un ordre à peu près chronologique.

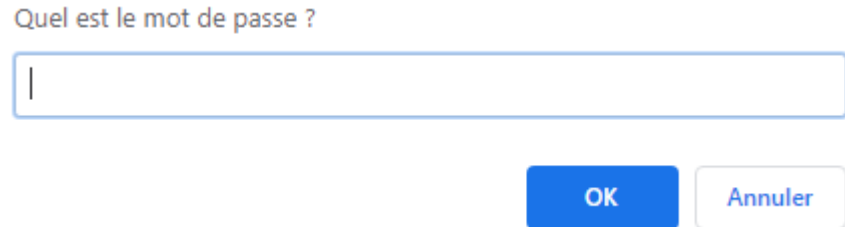

### <span id="page-7-2"></span>2.3.2 Fin du jeu

Le fin du jeu est décidée par le joueur, elle survient quand il décide de fermer l'ordinateur. Il peut donc la déclencher avant d'avoir vu tous les éléments du jeu s'il estime avoir compris l'histoire.

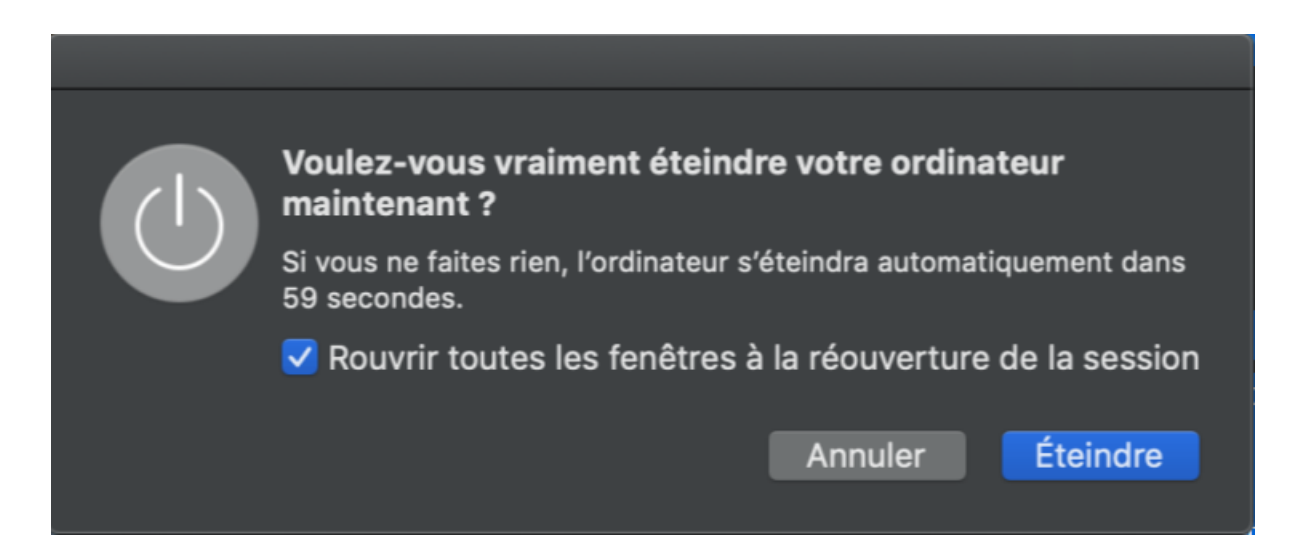

A la fin du jeu, selon les sites et fichiers qu'il a ouverts, le joueur doit prendre une décision qui influencera la fin de l'histoire ; il y a donc également une interactivité ontologique dans notre jeu. Plus le joueur découvert d'indices, plus il aura de possibilités de fins différents : c'est en effet lorsqu'il a découvert tous les indices qu'il pourra choisir entre toutes les déductions possibles celle qui lui semble la bonne.

Nous avons choisi de proposer plusieurs déductions possible car, même si le joueur à ouvert tous les sites et fichiers clés, il n'a pas forcément compris l'intégralité de l'histoire, qui est morcelée pas toujours explicite. On récompense donc l'implication du joueur et on lui confère, à la fin, un pouvoir d'action sur l'histoire.

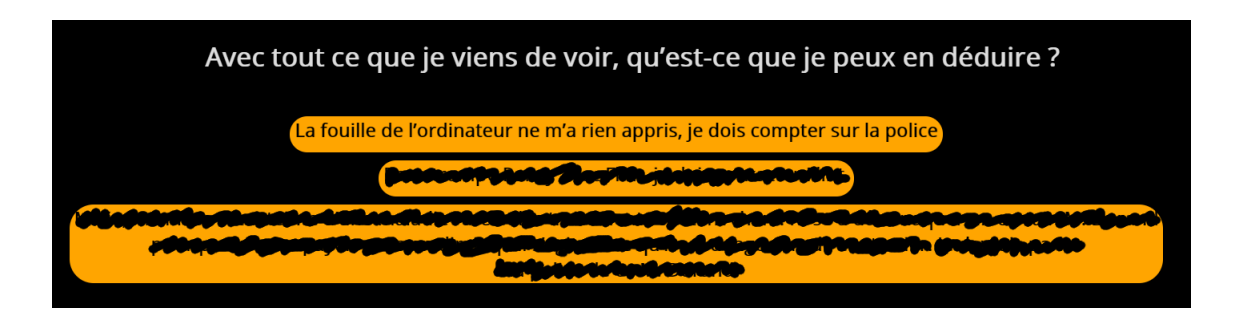

### <span id="page-8-0"></span>2.4 Choix graphique et d'interface

Nous avons choisi comme interface principal un bureau d'ordinateur dans lequel il faut fouiller, codé sur la base du Mac. Nous avons également opté pour des éléments réalistes intégrés dans l'interface (par exemple des photos pour la galerie) et un fond d'écran standard pour proposer une expérience plus immersive au joueur et lui donner l'impression qu'il s'agit bel et bien d'un véritable ordinateur.

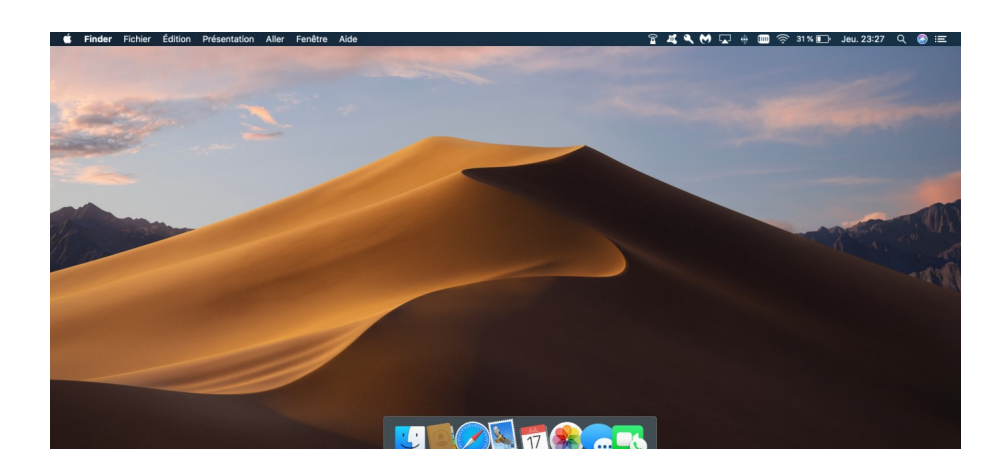

Toujours dans ce but d'immersion, toutes les applications s'ouvrent et se ferment au sein de ce bureau et non dans un nouvel onglet. Nous avons également rajouté les animations de survol d'une application ainsi qu'une application Facetime utilisant la webcam.

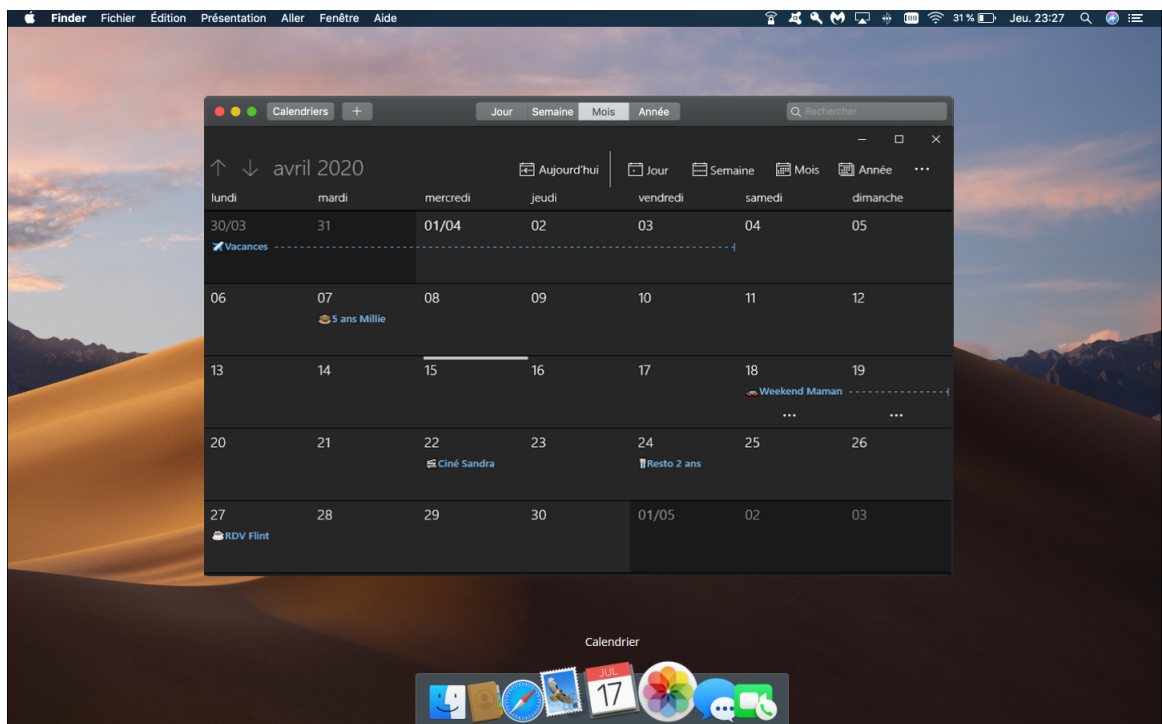

### <span id="page-9-0"></span>2.5 Choix techniques

Comme nous cherchons principalement à reproduire du contenu Web, le jeu sera codé en HTML/CSS. Nous y ajouterons du Javascript afin de mettre à jour des éléments de la page sans avoir à la recharger et de pouvoir aisément réagir à certaines actions de l'internaute, telles que le clic de la souris, essentiel pour permettre au joueur de fouiller l'ordinateur. De plus, comme sa communauté est énorme, il était alors plus aisé de trouver des ressources sur le net lorsqu'une difficulté se dressait sur notre code.

```
POCTYPE html:
lang="fr">
    meta nicp-equiv---onicent-rype //<br>meta name="author" content="Maël Belval, Julie Chhun, Juliette Défossez, Corentin Duhamel, Kilian Paccou" /><br>!-- <meta http-equiv="refresh" content="0.8" /> --><br>title>Tr@ces - SI28</titl
   <title>Tr@ces - SI28</tit
  <script type="text/javascript" src="https://code.jquery.com/jquery-3.5.0.js"></script><script type="text/javascript" src="js/interface.js"></script>
   <link rel="shortcut icon" href="favicon.ico" type="image/x-icon">
   <link href="style.css" rel="stylesheet" type="text/css" />
```
Pour pouvoir collaborer efficacement nous avons crée un Drive dans lequel nous avons pu partager des fichiers et faire figurer des documents tels que la liste des tâches où le scénario. En plus de cela, nous avons mis en place un github, qui nous a permis de travailler sur le code avec sans conflits de versions et avec un historique des modifications clair. Enfin ce rapport rédigé en LaTeX l'a été à l'aide d'Overleaf pour pouvoir la aussi travailler en collaboration.

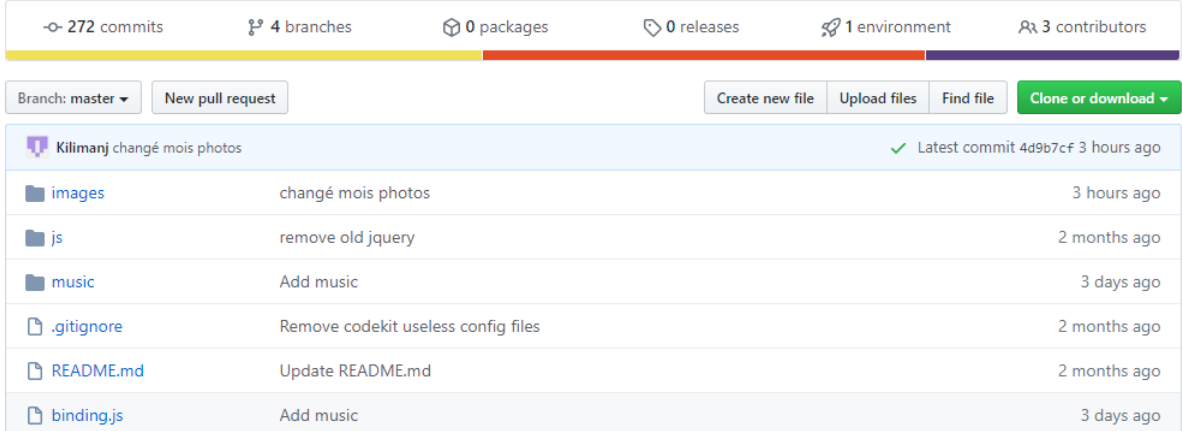

# <span id="page-11-0"></span>3. Scénario (Attention : spoilers)

### <span id="page-11-1"></span>3.1 Personnages principaux

#### Rose Hemlock

Rose Hemlock est la soeur du joueur. Métier : Illustratrice Trait : solitaire, se confie peu, obstinée, loyale, sensible, méfiante Date de naissance : 05/04/1990 Adresse : 19 allée des noyers, 60200 Compiègne

Notes :

Elle a disparue depuis trois semaines. Ne pouvant payer les soins pour sa fille, elle n'hésitera pas à se lancer dans des activités illégales et risquées.

### Pansy Owler

Pansy Owler est la compagne de Rose depuis quelques années.

Métier : Journaliste.

Traits : sociable, romantique, généreuse, ambitieuse, passionnée.

Notes :

Elle a rencontrée Rose lorsqu'elle dressait des portraits d'artistes pour une journal. Elle sait que Rose lui cache quelque chose depuis quelques temps, mais ne comprend pas quoi, et déteste cette situation ce qui créera des tensions.

### Flint Sands

C'est le père de Millie et l'ex-mari de Rose. Métier : Propriétaire d'une pizzeria (blanchiment d'argent). Traits : impatient, sarcastique, calme, loyal.

Notes :

C'est lui qui aide Rose à trouver de l'argent en lui proposant de prendre part à ses activités illégales

#### Millie Hemlock

Millie Hemlock est la fille de Rose, elle est tteinte d'une maladie rare : le moya-moya. Traits : optimiste, sociable, compatissante, rêveuse. Date de naissance : 07/04/2015

### <span id="page-12-0"></span>3.2 Message d'introduction

Ma sœur a disparu. Depuis plusieurs semaines, plus personne n'a de nouvelles d'elle. L'enquête de la police n'avance pas et le mystère de sa disparition demeure : Pourquoi a-t-elle disparu ? Où peut-elle donc bien être ? Est-ce qu'elle va bien ? Alors que de nombreuses questions restent en suspens, un colis arrive un jour chez moi. Aucun expéditeur n'est indiqué. À l'intérieur, je découvre un ordinateur, l'ordinateur de ma sœur ! Attend-elle quelque chose de moi ? Que je résolve moi-même l'énigme de sa disparition ? Pour cela, il ne reste qu'une chose à faire : fouiller l'ordinateur...

### <span id="page-12-1"></span>3.3 Chronologie de l'histoire

La soeur du joueur, Rose Hemlock, vit avec sa compagne Pansy Owler et sa fille Millie qu'elle a eue avec son ex-mari, Flint Sands. Elle est illustratrice et ne gagne pas énormément.

Rose avait depuis un cerain temps coupé les ponts avec sa famille, cette dernière ayant mal réagi à son coming out. Au terme d'une dispute, elle menace sa mère de déménager et de ne plus jamais donner de nouvelles. Ne souhaitant pas perdre Rose, sa mère essaie donc de faire des efforts et d'entamer des réconcialliations.

Millie souffre depuis plusieurs années de maux de tête chroniques, auxquels se sont recemment ajoutés des spasmes et des paralysies. Une consultation auprès d'un spécialiste apprends à Rose qu'elle est atteinte de la maladie du Moya Moya, une maladie rare qui aggrave son état de jour en jour. Afin de payer les traitements nécessaires, ses parents vont se jeter en eaux troubles : introduite dans le milieu par Flint, qui blanchit de l'argent dans la pizzeria qu'il tient, Rose se lance dans des activités illégales, notamment le traffic de drogue.

Ignorant tout cela, Pansy verra d'un mauvais oeil les rapprochements de Rose et Flint, et même si Rose la rassure, elle sent que les deux lui cachent quelque chose et elle ne le supporte pas, que ce soit une liaison ou autre, car elle a besoin que sa compagne lui fasse confiance et qu'elle puisse avoir confiance en elle. Cette situation est donc source de disputes dans le couple.

Rose pensait avoir le temps de réunir l'argent nécessaire au traitement de sa fille, mais l'état de Millie s'aggrave rapidement et nécessite une opération chirurgicale très chère. Sa mère ne peut la payer, elle créera une cagnotte auprès de ses amis/amies, mais sans grand succès. Les petits délits ne suffisent pas, elle se tourne alors vers des opérations plus délicates et plus dangereuses.

Elle décide en particulier d'arnaquer un client, qui se fait appeler M. Durand, sur une grosse commande. Elle va donc acheter de quoi fabriquer de la fausse drogue et lui livrer pour disparaître avec l'argent. Ce dernier, furieux, la recherche car il veut se venger du manque de respect dont elle a fait preuve à son égard, et car il veut récupérer l'argent qu'il a perdu.

Sentant la situation déraper, Rose utilise l'argent pour l'opération de sa fille puis disparait sans rien dire à personne, laissant Millie avec Pansy le temps que les choses se calment. Pansy constatant la disparition de sa compagne en tire la conclusion que ses soupçons font fondés et décide de ne pas la contacter et d'attendre qu'elle vienne lui parler en face.

Elle envoie alors son ordinateur à son frère, avec qui elle a gardé quelques contacts, dans l'espoir qu'il puisse découvrir ce qu'il s'est passé et l'aider à se sortir de cette situation. Cependant au moment ou le joueur reçoit l'ordinateur, M. Durand retrouve la trace de Rose et lui lance un ultimatum : il veut son argent d'ici 3h ou il lui réglera son compte. Or Rose n'a pas pu voir la menace de M. Durand, puisqu'elle n'a pas son ordinateur, sa vie dépends donc de son frère.

### <span id="page-13-0"></span>3.4 Fins du jeu

Le joueur doit determiner quelle action il doit entreprendre en fonction de ce qu'il a découvert et compris de la situation. Les différentes fins ont des conséquences diverses sur les personnages, par exemple le joueur peut avoir découvert l'arnaque montée contre M. Durand à partir de leurs échanges par messages et décider de parler de lui à la police.

Cependant, une seule fin permettra au joueur de sauver sa soeur. Cette fin nécessite d'avoir vu tous les pointsclés de l'intrigue. Le joueur décide de prévenir sa soeur en appelant la reception de l'hôtel ou elle se cache. Cela lui permet donc de s'enfuir avant d'être attrapé par les hommes de M. Durand qui vont perdre sa trace.

Quelques changements d'hotels et quelques semaines plus tard, elle rentre a la maison et retrouve sa compagne à laquelle elle explique tout et elles décident de déménager pour plus de sécurité. Aidé par le fait que Rose n'ai pas revelé son vrai nom ou son adresse, ils ne seront plus mis en danger et Millie se rétabliera correctement. Le joueur continuera à avoir des nouvelles de sa soeur de temps à autre.

### <span id="page-14-0"></span>4. Conclusion

Pour conclure, ce projet nous a permis de nous intéresser à l'élaboration d'un jeu de sa conception à sa réalisation. Il nous a tout d'abord fallu penser au scénario, qui se devait d'être intrigant pour maintenir le joueur en haleine, tout en restant simple afin que ce dernier puisse facilement faire les liens et comprendre l'histoire ; ainsi, l'idée d'une résolution d'enquête sur une disparition nous a paru intéressante à développer. Réfléchir à l'interaction du joueur avec le jeu a été ensuite l'étape suivante ; nous avons tout de suite trouvé pertinent de choisir une simulation de l'ordinateur de la personne disparue comme interface. Ce choix rend l'expérience d'autant plus immersive pour l'utilisateur tout en répondant aux différentes contraintes scénaristiques. En effet, ce type d'interface permet l'intégration des différents éléments permettant la bonne compréhension de l'histoire (mails, dossiers, sites internet. . . ).

Au début du semestre, nous avions pour objectif avec ce projet de proposer une expérience stimulante au joueur mais également de lui faire prendre conscience de l'empreinte numérique qu'il peut laisser sur internet. Cette dimension a finalement été mise de côté car il aurait fallu un scénario plus "moralisateur" puisqu'il peut être difficile pour l'utilisateur de comprendre le message alors qu'il est lui-même en train de manipuler des traces.

Ainsi, ce projet a été formateur pour tout le groupe car nous avons tous réfléchi aux types d'interactivité les plus pertinentes pour notre jeu. Nous avons aussi dû apprendre à nous organiser à distance pour mener à bien l'avancement du projet pendant cette période particulière de covid-19.